# Série Comment utiliser **Cercles fractionnaires (avec anneaux à mesurer)**

Fraction Circles (with MeasureRings ©)

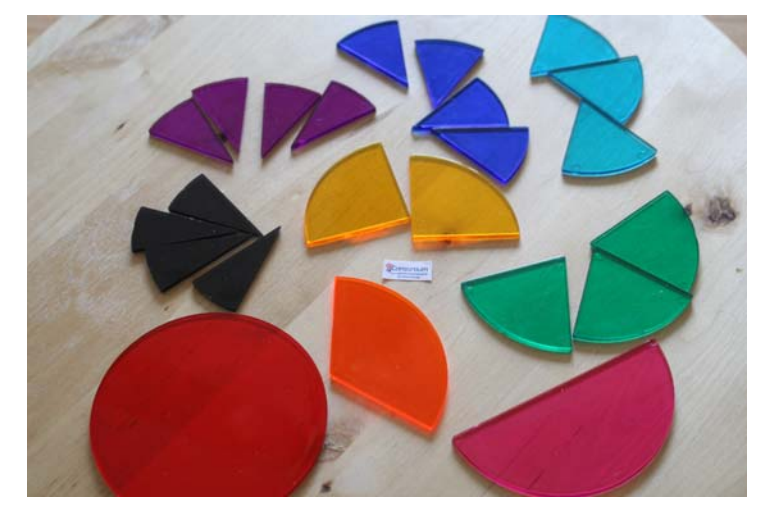

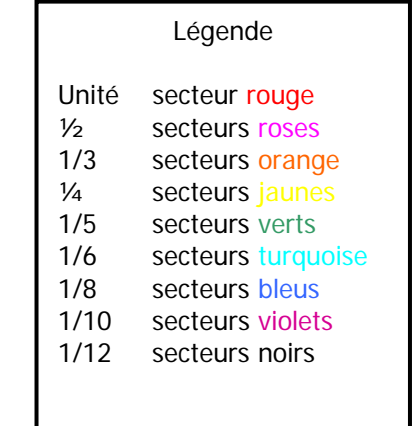

La boîte de cercles fractionnaires contient 9 groupes de disques fragmentés en secteurs. Ces morceaux rentrent parfaitement dans les anneaux à mesurer.

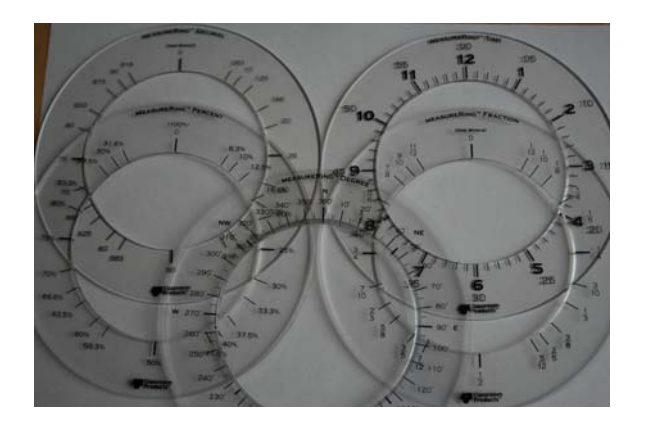

#### Les anneaux à mesurer

Il y a 5 anneaux à mesurer : Les fractions Les décimales Les degrés Les heures Les pourcentages

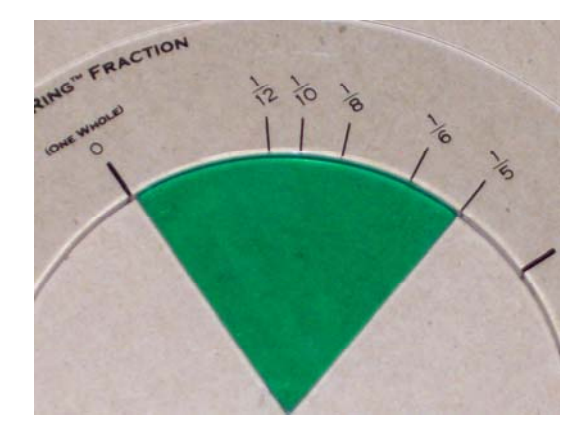

Les anneaux et les secteurs sont faits de plastique transparent.

Ceux-ci peuvent être utilisés sur le rétroprojecteur pour fin de démonstration.

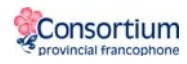

# **Suggestions d'activité avec les cercles fractionnaires et les anneaux à mesurer**

# Les fractions

Objectif : Permettre aux élèves de découvrir les fractions et de découvrir comment faire les opérations avec des fractions pour ainsi développer des stratégies personnelles.

## **Suggestions d'activités**

#### 1. Faire des cercles complets

À l'aide des secteurs, faire un cercle complet. Décrire la somme obtenue. Trouver plusieurs bonnes réponses.

#### 2. Équivalences

L'élève choisit un secteur et trouve les équivalences en pourcentage, fraction, décimale ou autre à l'aide des anneaux appropriés.

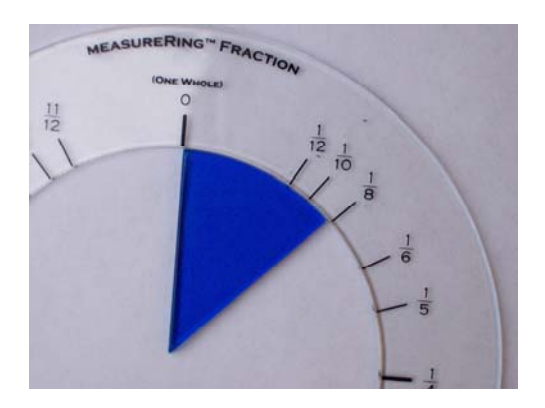

 $\frac{1}{8}$ 

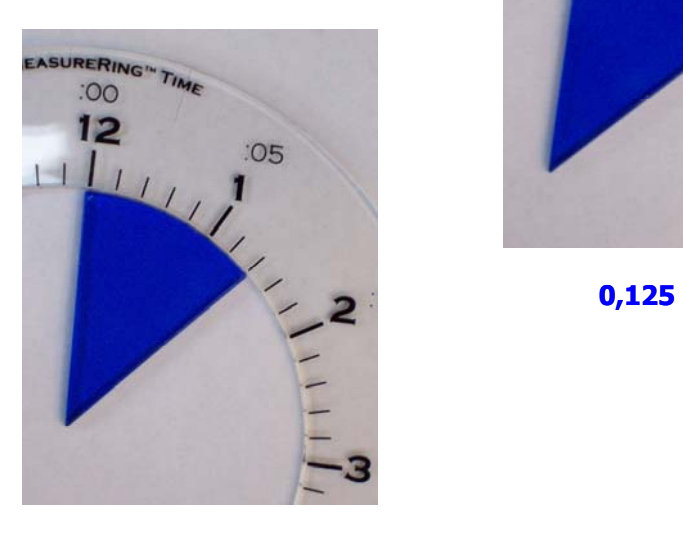

**1h24 45o**

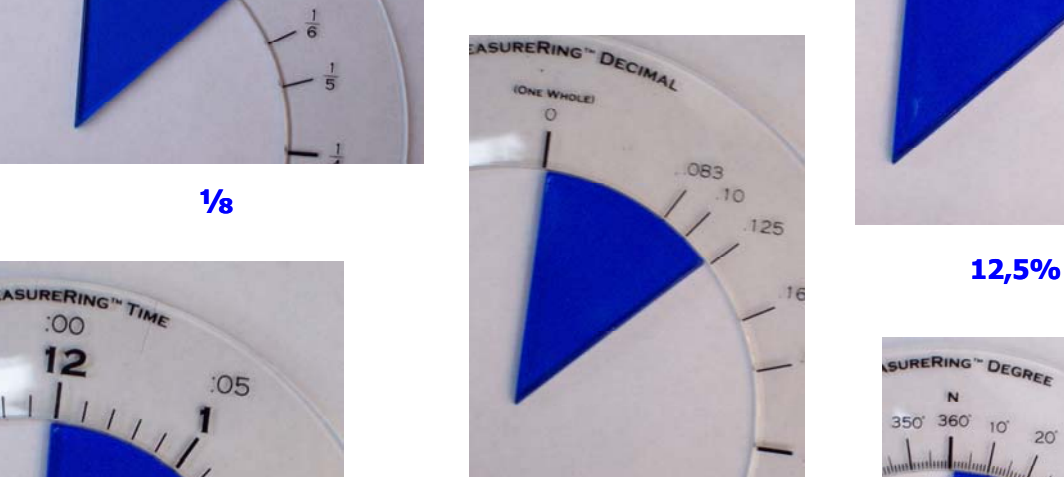

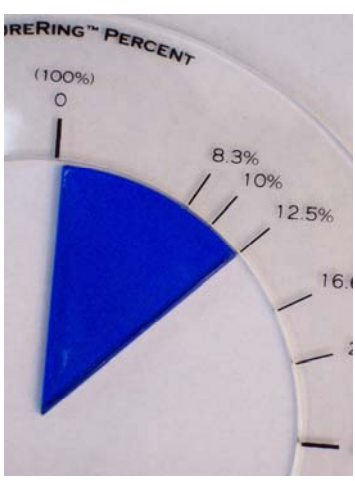

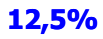

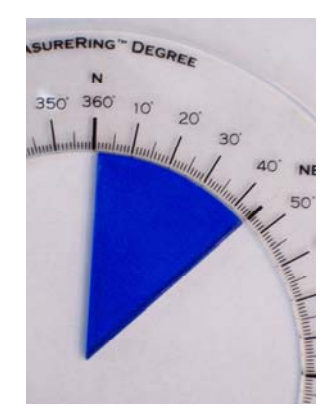

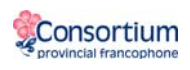

#### 3. Opérations

#### Option 1 : L'addition

L'élève peut additionner des fractions en plaçant des secteurs de même couleur ou de couleurs différentes un à côté de l'autre dans l'anneau de fractions

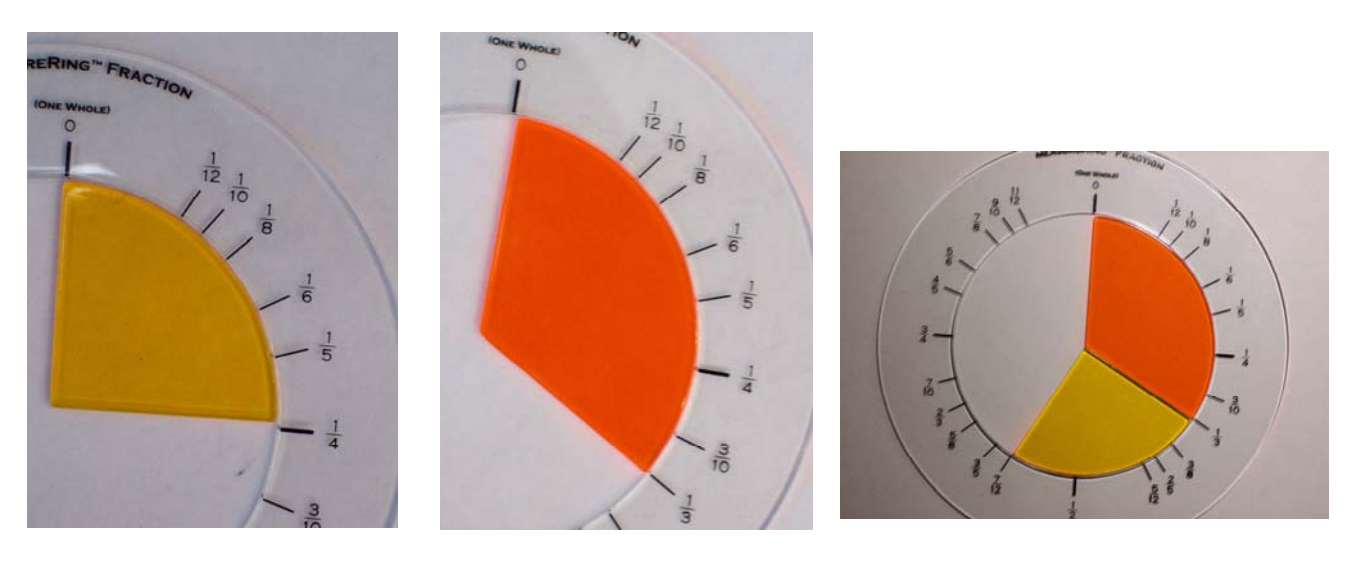

**¼ 1/3 1/4 + 1/3 = 7/12** 

Variante: L'élève fait la même somme avec l'anneau de décimales

L'élève fait des additions et obtient une réponse dans sa forme la plus réduite.

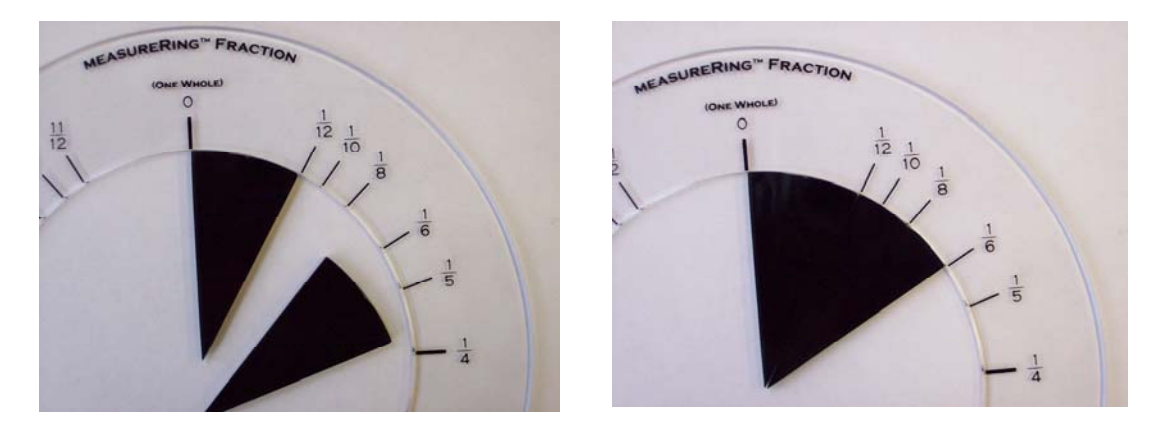

 $1/12 + 1/12 = 1/6$ 

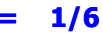

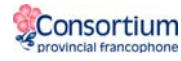

#### Option 2 : La soustraction – Un secteur moins un secteur

L'élève peut faire des soustractions. L'élève place le secteur le plus grand à 0 dans l'anneau de son choix. Il place le secteur plus petit par-dessus, et ce, du coté droit du plus grand secteur. La partie non recouverte est la différence. La réponse est lisible automatiquement.

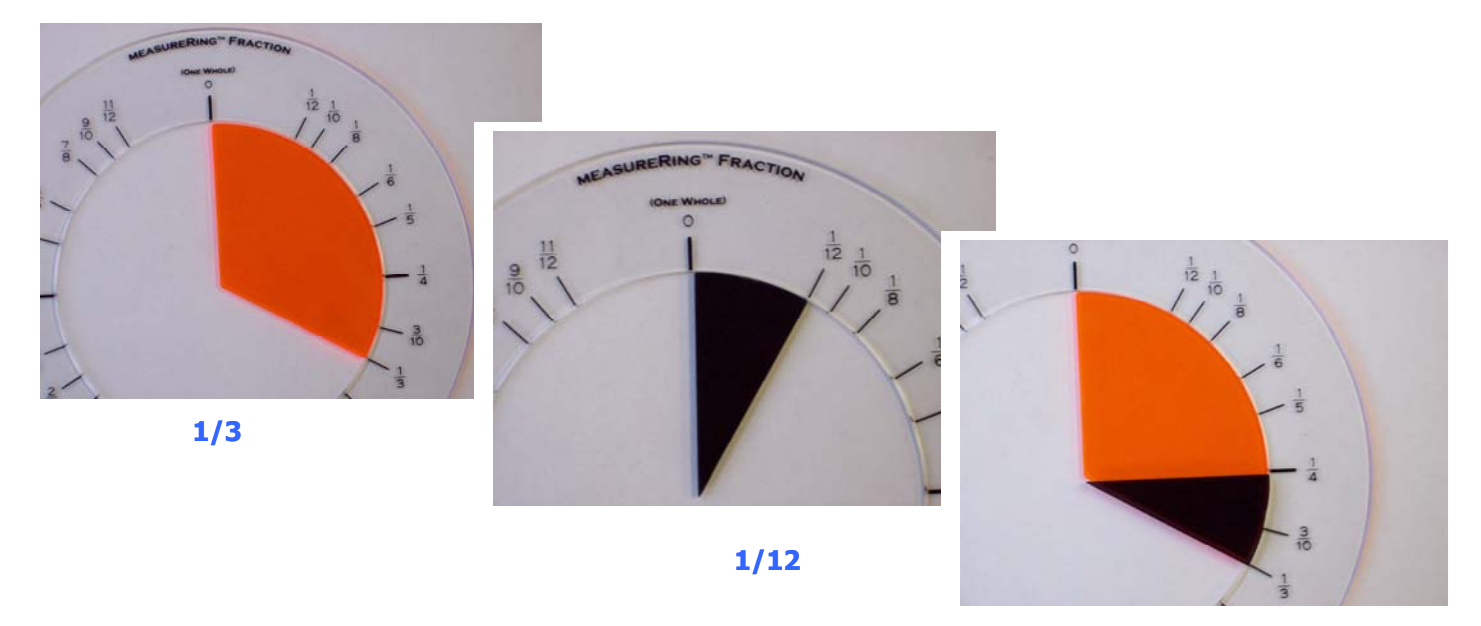

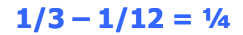

# **À prévoir**

Les additions et les soustractions ne sont pas toujours aussi simples. En voici un exemple :

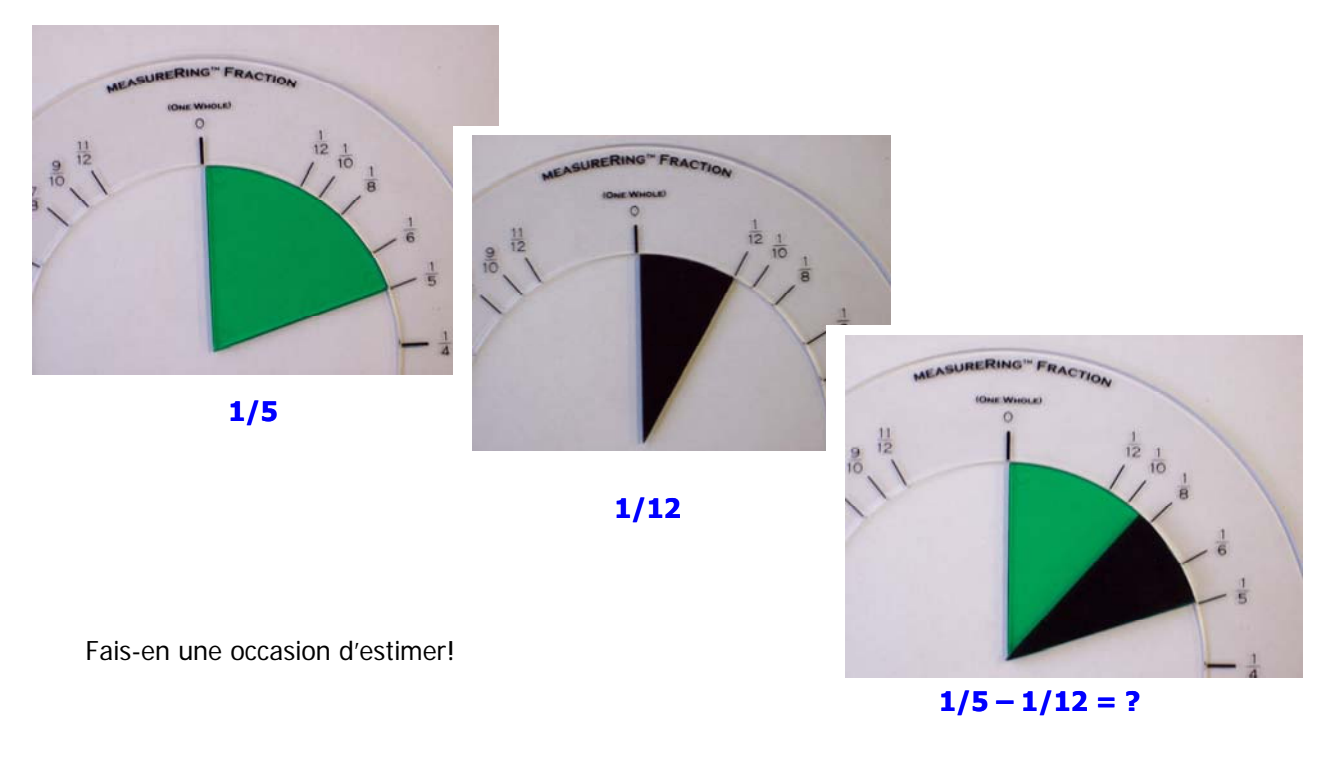

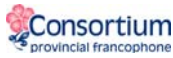

### Option 3 : La soustraction

Le secteur bleu est de  $\stackrel{1}{-}$ . 

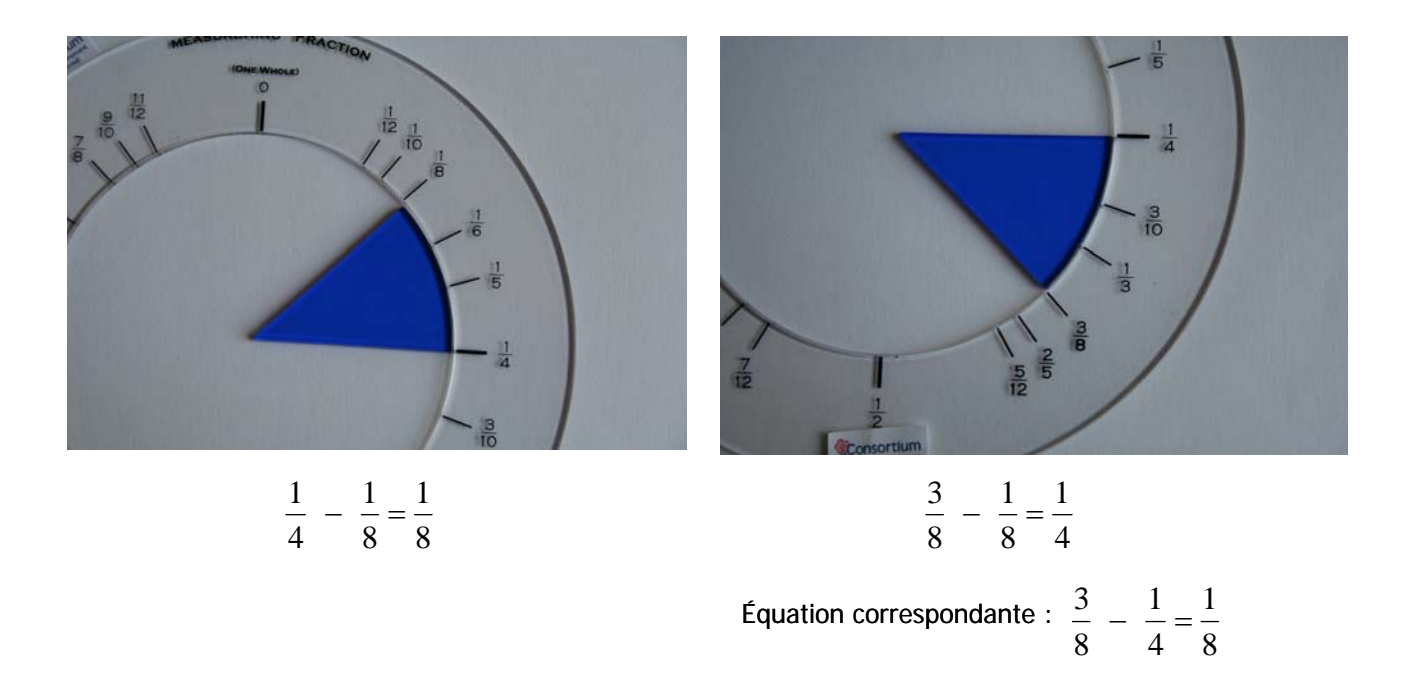

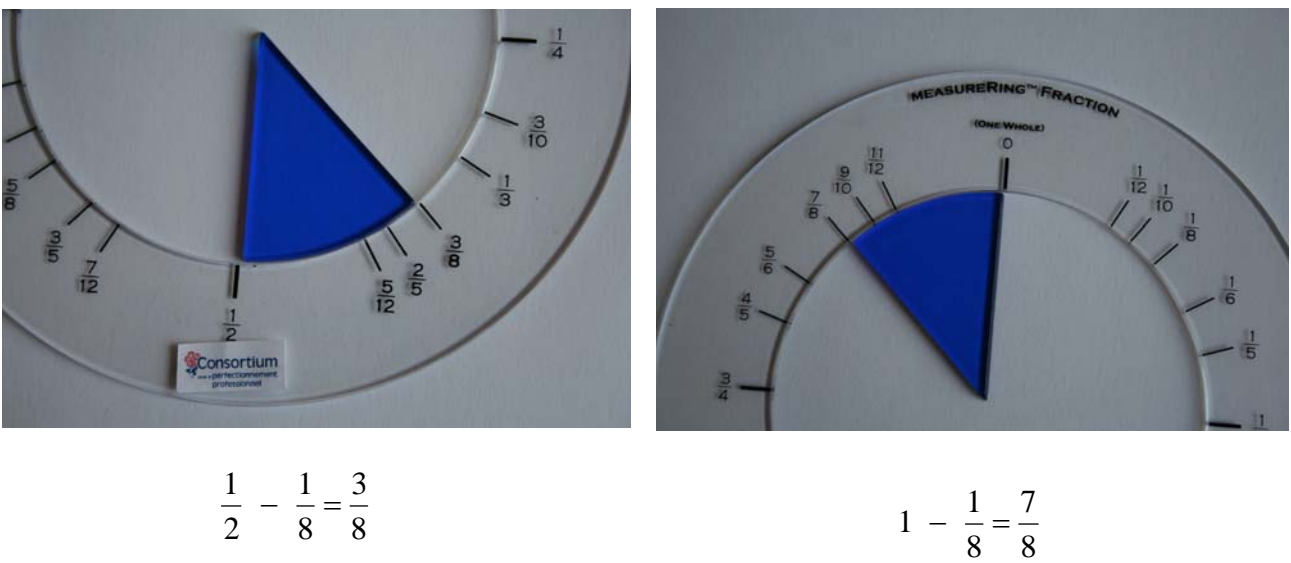

 $\frac{1}{2} - \frac{3}{8} = \frac{1}{8}$  Equation correspondante :  $1 - \frac{7}{8} = \frac{1}{8}$   $1 - \frac{7}{6} =$ 

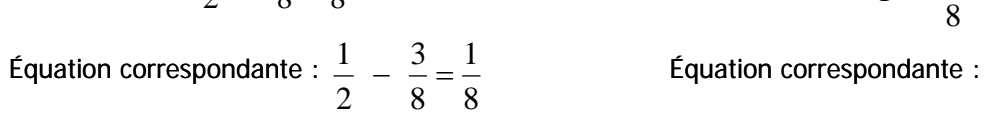

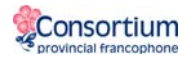

## Suggestions de questionnement

Les deux fractions sont inscrites sur l'anneau :

L'élève cherche le secteur qui occupe l'espace entre les deux fractions

$$
\frac{7}{10} - \frac{3}{5} = \text{le sector violet}
$$
\n
$$
\frac{3}{5}
$$
\n
$$
\frac{3}{5}
$$
\n
$$
\frac{3}{5}
$$
\n
$$
\frac{3}{5}
$$
\n
$$
\frac{3}{5}
$$
\n
$$
\frac{3}{5}
$$
\n
$$
\frac{3}{5}
$$
\n
$$
\frac{3}{5}
$$
\n
$$
\frac{3}{5}
$$
\n
$$
\frac{3}{5}
$$
\n
$$
\frac{3}{5}
$$
\n
$$
\frac{3}{5}
$$
\n
$$
\frac{3}{5}
$$
\n
$$
\frac{3}{5}
$$
\n
$$
\frac{3}{5}
$$
\n
$$
\frac{3}{5}
$$
\n
$$
\frac{3}{5}
$$
\n
$$
\frac{3}{5}
$$
\n
$$
\frac{3}{5}
$$
\n
$$
\frac{3}{5}
$$
\n
$$
\frac{3}{5}
$$
\n
$$
\frac{3}{5}
$$
\n
$$
\frac{3}{5}
$$
\n
$$
\frac{3}{5}
$$
\n
$$
\frac{3}{5}
$$
\n
$$
\frac{3}{5}
$$
\n
$$
\frac{3}{5}
$$
\n
$$
\frac{3}{5}
$$
\n
$$
\frac{3}{5}
$$
\n
$$
\frac{3}{5}
$$
\n
$$
\frac{3}{5}
$$
\n
$$
\frac{3}{5}
$$
\n
$$
\frac{3}{5}
$$
\n
$$
\frac{3}{5}
$$
\n
$$
\frac{3}{5}
$$
\n
$$
\frac{3}{5}
$$
\n
$$
\frac{3}{5}
$$
\n
$$
\frac{3}{5}
$$
\n
$$
\frac{3}{5}
$$
\n
$$
\frac{3}{5}
$$
\n
$$
\frac{3}{5}
$$
\n
$$
\frac{3}{5}
$$
\n
$$
\frac{3}{5}
$$
\n
$$
\frac{3}{5}
$$
\n
$$
\frac{3}{5}
$$
\n
$$
\frac{3}{5}
$$
\n
$$
\frac{3}{5}
$$
\n
$$
\frac{3}{5}
$$
\n
$$
\frac{3}{5}
$$

Parfois, l'élève doit trouver plus d'un secteur pour combler l'espace entre les deux fractions. Dans l'exemple suivant, le secteur  $\overline{10}$  n'existe pas. 3

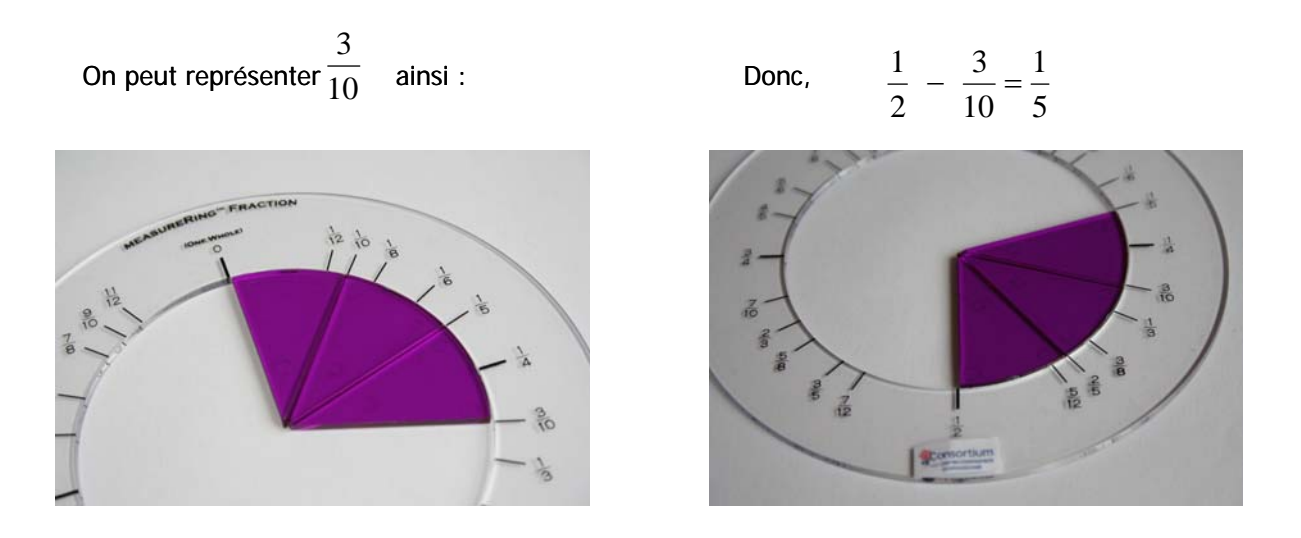

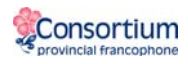

On peut représenter 
$$
\frac{3}{10}
$$
 ainsi : Donc,  $\frac{1}{2} - \frac{3}{10} = \frac{1}{5}$ 

Opérations équivalentes :

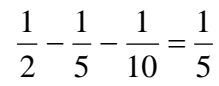

ou and the contract of the contract of the contract of the contract of the contract of the contract of the con 5 1 10 1 5 1 2  $\frac{1}{2} - \left( \frac{1}{5} + \frac{1}{10} \right) =$ ⎠  $\left(\frac{1}{7} + \frac{1}{10}\right)$ ⎝  $-\left(\frac{1}{2} +\right)$ 

## **Liens Internet**

[Bibliothèque virtuelle en mathématiques : http://nlvm.usu.edu/fr/nav/vlibrary.html](http://nlvm.usu.edu/fr/nav/vlibrary.html) l'activité Fractions – Parties d'un tout à http://nlvm.usu.edu/fr/nav/frames\_asid\_102\_g\_2\_t\_1.html l'activité Fractions – Équivalence à http://nlvm.usu.edu/fr/nav/frames\_asid\_105\_g\_2\_t\_1.html l'activité Pièces de fraction à [http://nlvm.usu.edu/fr/nav/frames\\_asid\\_274\\_g\\_2\\_t\\_1.html?open=activities](http://nlvm.usu.edu/fr/nav/frames_asid_274_g_2_t_1.html?open=activities)

Pour des fiches reproductibles : [http://lrt.ednet.ns.ca/PD/BLM\\_Fr/table\\_des\\_matieres.htm](http://lrt.ednet.ns.ca/PD/BLM_Fr/table_des_matieres.htm) Cercles de fractions: Fiches # 52 à 60

Article intéressant sur Les fractions, comment mieux comprendre les difficultés rencontrées par les élèves ? à [http://spip.cslaval.qc.ca/mathvip/article.php3?id\\_article=61](http://spip.cslaval.qc.ca/mathvip/article.php3?id_article=61)

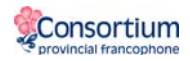

En anglais : <http://www.explorelearning.com/index.cfm?method=cResource.dspResourceCatalog>

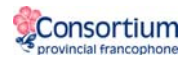